# Using computer algebra system Singular::Plural for computations in noncommutative polynomial algebras

V. Levandovskyy Fachbereich Mathematik, Universität Kaiserslautern, Germany. levandov@mathematik.uni-kl.de

H. Schönemann Fachbereich Mathematik, Universität Kaiserslautern, Germany. hannes@mathematik.uni-kl.de

http://www.singular.uni-kl.de/plural

### **1 Introduction**

Let K be a field. Consider an algebra  $A = \mathbb{K}\langle x_1, \ldots, x_n | x_j x_i = c_{ij} x_i x_j + d_{ij} \forall i < j \rangle$  with  $d_{ij} \in A, c_{ij} \in \mathbb{K}^*$ . It is called **a** G**–algebra** (in n variables) if the following conditions hold:

**1)** There exists a monomial well–ordering  $\lt_A$  such that  $\forall i \lt j \ln(d_{ij}) \lt_A x_i x_j$ ,

**2)** *Nondegeneracy conditions* are fulfilled, that is  $\forall 1 \leq i < j < k \leq n$ 

 $c_{ik}c_{jk} \cdot d_{ij}x_k - x_k d_{ij} + c_{jk} \cdot x_j d_{ik} - c_{ij} \cdot d_{ik}x_j + d_{jk}x_i - c_{ij}c_{ik} \cdot x_id_{jk} = 0.$ 

The aim of this poster is to demonstrate different aspects (from theoretical background to practical usefulness) of the algorithms, implemented in the computer algebra system SINGULAR::PLURAL (or just PLURAL for short). You can regard it as a one-page introduction to the system. More detailed information and packages for download you can find at our homepage http://www.singular.uni-kl.de/plural.

## **2 Computational Objects**

### **2.1 Algebras**

Commutative rings in SINGULAR provide us with the information on the ground field  $K$ , variables  $(x_1, \ldots, x_n)$  and the monomial ordering  $\lt$ . As a set of data, G-algebra is represented in PLURAL as an extension of the data type ring by the two strictly upper-triangular  $n \times n$  matrices  $C = (c_{ij})$  and  $D = (d_{ij})$  with entries as in the definition.

A GR**–algebra** is a factor of G–algebra in n variables by a proper two–sided ideal.

Using the library "center.lib" (V.Levandovskyy, O.Motsak, 2003, to appear) we are able to compute all the central elements of G–algebras up to given degree. The next version of the library will feature an algorithm for computing a minimal generating set of the center up to given degree. The functionality of the library allowed us to compute the central element of the degree 6 in the algebra  $U(\mathfrak{g}_2)$  (as far as we know, it has never been computed before). We give more details in the section 3.1.

**Theorem 1.** *[3] Let* A *be a* G*–algebra in* n *variables. Then*

- A has a Poincaré–Birkhoff–Witt (PBW) basis basis  $\{x\}$  $\alpha_1$  $\frac{\alpha_1}{1}x$  $\alpha_2$  $\frac{\alpha_2}{2} \ldots x$  $\begin{array}{c} \alpha_n \\ n \end{array}$  |  $\alpha_i \in \mathbb{N} \cup \{0\}$ },
- A *is noetherian,*
- A *is an integral domain,*
- gl. dim  $A \leq n$ .

#### **Example 2.** GR*–algebras*

- *commutative and quasi–commutative polynomial algebras*
- *algebras of solvable type, PBW algebras, some iterated Ore extensions*
- *universal enveloping algebras of finite dimensional Lie algebras*
- *positive (resp. negative) parts of quantized enveloping algebras*
- *many quantum algebras and nonstandard quantum deformations*
- *Weyl algebras and most of various flavors of their quantized versions*
- $\bullet$  Witten's deformation of  $U(\mathfrak{sl}_2)$ , Smith algebras and conformal  $\mathfrak{sl}_2$ –algebras
- *Clifford algebras, exterior algebras; some diffusion algebras and many more*

The center  $Z(U(\mathfrak{g}_2)) = \mathbb{K}[Z_2, Z_6]$ , generated by the polynomials  $Z_2$  and  $Z_6$  of degree 2 and 6 respectively. The first one is easy to write down:  $Z_2 = x_1y_1 + 3x_2y_2 + x_3y_3 + x_4y_4 + 3x_5y_5 + 3x_6y_6 + h_\alpha^2 + 3h_\alpha h_\beta + 3h_\beta^2 - 5h_\alpha - 9h_\beta$ , but the second one,  $Z_6 = 4x_1x_2^2$  $\frac{2}{2}y_1y_2^2 + \cdots - 240h_{\alpha} - 480h_{\beta}$ , consists of 754(!) monomials. We publish its explicit form on our homepage as well as other big objects appearing in our examples.

Using the standard PLURAL library lieA.lib you can set up  $U(\mathfrak{g}_2)$  over  $\mathbb Q$  in a fast and simple way: LIB "lieA.lib"; def UG2=g2(); setring UG2;  $\Rightarrow$ // characteristic : 0 number of vars : 14 block 1 : ordering dp // : names  $x(1) x(2) x(3) x(4) x(5) x(6) y(1) y(2) y(3) y(4) y(5) y(6)$  Ha Hb // block 2 : ordering C // noncommutative relations: //  $x(2)x(1)=x(1) * x(2)-x(3)$ // ......................  $1/$  Hby(6)=y(6)\*Hb-y(6)

#### **2.2 Ideals and modules**

 $=$   $\Rightarrow$  3244

We would like to check what kind of connection exists between central elements and the ideal *I*. Let us compute the normal forms of  $Z_2$  and  $Z_6$  with respect to I.

 $NF(Z2, I);$ 

 $=$   $>2$ x $_4$ y $_4+2$ h $_\alpha^2+6$ h $_\alpha$ h $_\beta+7$ h $_\beta^2-2$ h $_\alpha-3$ h $_\beta$ 

 $NF(Z6, I);$ 

 $=$ >0  $//$  Z6 lies in I!

Consider the two–sided ideal *I*, generated by the  $3^{rd}$  power of the image of the shortest positive root  $\alpha$  of the Lie algebra  $g_2$  and compute the left Gröbner basis of I, using a proprietary algorithm for it. ideal  $I=x(1)^{^{\wedge}3}$ ; I=system("twostd",I); size(I);  $== > 106$ As we see, it consists of 106 elements. Now we will check whether the module  $M := U(\mathfrak{g}_2)/I$  is finite dimensional and if it so, we compute its  $K$ -base. vdim(I);  $\Rightarrow$  50 // so, M is finite--dimensional module kbase(I);  $\lambda_1=-2$  1,  $x_1, x_2, x_3, x_4, x_5, x_6, y_1, y_2, y_3, y_4, y_5, y_6, h_{\alpha}, h_{\beta}, x_1x_6, x_1y_6, x_1h_{\alpha}, x_1h_{\beta}, x_2h_{\alpha}, x_3h_{\alpha}, x_3h_{\beta}, x_3y_5, x_4h_{\alpha}, x_4h_{\beta}, x_4y_4,$  $\verb!x_5h_{{\beta}}, \verb!x_5y_3, \verb!x_6h_{{\beta}}, \verb!x_6y_1, \verb!y_1h_{{\alpha}}, \verb!y_1h_{{\beta}}, \verb!y_1y_6, \verb!y_2h_{{\alpha}}, \verb!y_3h_{{\alpha}}, \verb!y_3h_{{\beta}}, \verb!y_4h_{{\alpha}}, \verb!y_4h_{{\beta}}, \verb!y_5h_{{\beta}}, \verb!y_6h_{{\beta}}, \verb!h_{{\alpha}}h_{{\beta}}, \verb!h_{{\alpha}}^2$  $^2_\alpha, \text{h}^2_\beta$  $_{\beta}^{2},$  $\mathrm{x}_1\mathrm{h}_\alpha\mathrm{h}_\beta, \mathrm{x}_3\mathrm{h}_\alpha\mathrm{h}_\beta, \mathrm{x}_4\mathrm{h}_\beta^2$  $^2_\beta,$  y $_1{\rm h}_\alpha{\rm h}_\beta,$  y $_3{\rm h}_\alpha{\rm h}_\beta,$  y $_4{\rm h}_\beta^2$  $_{\beta }^2,\mathrm{h}_{\alpha }\mathrm{h}_{\beta }^2$  $\frac{2}{\beta}$  (We show the output in LaTeX form for better readability) It is time to compute the first syzygy module  $syz(I)$  of I and look on its size module S=syz(I);

 $size(S);$  //  $size()$  returns the number of generators

We have designed an algorithm for computing the intersection of an ideal with the subalgebra. Using it, we obtain that  $I \cap Z(U(\mathfrak{g}_2))$  is equal to the ideal  $\langle Z_2^2 - 6Z_2, Z_6 \rangle$ . In particular, the center  $Z(U(\mathfrak{g}_2)/I)$  of the factor–algebra  $U(\mathfrak{g}_2)/I$  equals  $\mathbb{K}[Z_2]/\langle Z_2^2 - 6Z_2 \rangle \cong \mathbb{K} \oplus \mathbb{K} \cdot \text{NF}(Z_2, I)$ .

While working in mixed commutative and noncommutative setting, it is quite comfortable to use all the commutative functionality of SINGULAR ([2]). It is in particular useful in problems, involving sequences of noncommutative preprocessings and commutative postprocessings. We illustrate this by computing one–dimensional representations of the algebras  $U'_a$  $q^{\prime}(\mathfrak{so}_3).$ 

The Fairlie–Odesskii algebra  $U'_a$  $q'$ ( $\mathfrak{so}_3$ ) ([1]) is an associative unital algebra with generating elements  $I_1$ ,  $I_2$ ,  $I_3$  and defining relations  $q^{1/2}I_1I_2 - q^{-1/2}I_2I_1 = I_3$ ,  $q^{1/2}I_2I_3 - q^{-1/2}I_3I_2 = I_1$ ,  $q^{1/2}I_3I_1 - q^{-1/2}I_1I_3 = I_2$ , where  $q \neq 0, \pm 1$ , is a complex number, called *deformation parameter*. In the limit  $q \to 1$ , the algebra  $U_q'$  $q^{\prime}$ (50 $_3)$ reduces to the enveloping algebra  $U(\mathfrak{so}_3).$  All of these algebras are, of course,  $G\text{-algebras}.$ 

**Lemma 3.** Let A be a G–algebra over K, generated by  $x_1, \ldots, x_n$ . Then  $\overline{a} := (a_1, \ldots, a_n) \in \mathbb{K}^n$  is a one– dimensional representation of A if and only if the ideal  $\mathfrak{m}_a:=\langle x_1-a_1,\ldots,x_n-a_n\rangle$  is proper in A.

From the lemma it becomes clear how to compute all the one–dimensional representations of a given algebra. Below is the PLURAL code for computing such representations of  $U_q$  $q'$ ( $\mathfrak{so}_3$ ) in three cases. We equip every case with the string, setting value of minimal polynomial for  $q := Q^2$  in the PLURAL language.

 $\mathbf{A}$ )  $U'_q$  $q'(\mathfrak{so}_3)$ ; there is no string with minpoly since  $q$  is a free parameter;

**B**)  $U_q'$  $q'(\mathfrak{so}_3)$ ; minpoly=Q^4+Q^2+1; that is  $q$  is a  $3^{rd}$  primitive root of unity;

- [1] Havlicek, M. and Klimyk, A. and Posta, S. Central elements of the algebras  $U'_0$  $q'$ (so<sub>m</sub>) and  $U'_q$  $q^{\prime}(\text{iso}_{m}).$ *arXiv. math. QA/9911130*, 1999.
- [2] Greuel, G.-M. and Pfister, G. with contributions by Bachmann, O.; Lossen, C. and Schönemann, H. A SIN-*GULAR Introduction to Commutative Algebra*. Springer, 2002.
- [3] Levandovskyy, V. PBW Bases, Non–Degeneracy Conditions and Applications. In Buchweitz, R.-O. and Lenzing, H., editor, *Proceedings of the ICRA X conference*, to appear.

[4] Levandovskyy V.; Schönemann, H. Plural — a computer algebra system for noncommutative polynomial algebras. In *Proc. of the International Symposium on Symbolic and Algebraic Computation (ISSAC'03)*. ACM Press, 2003.

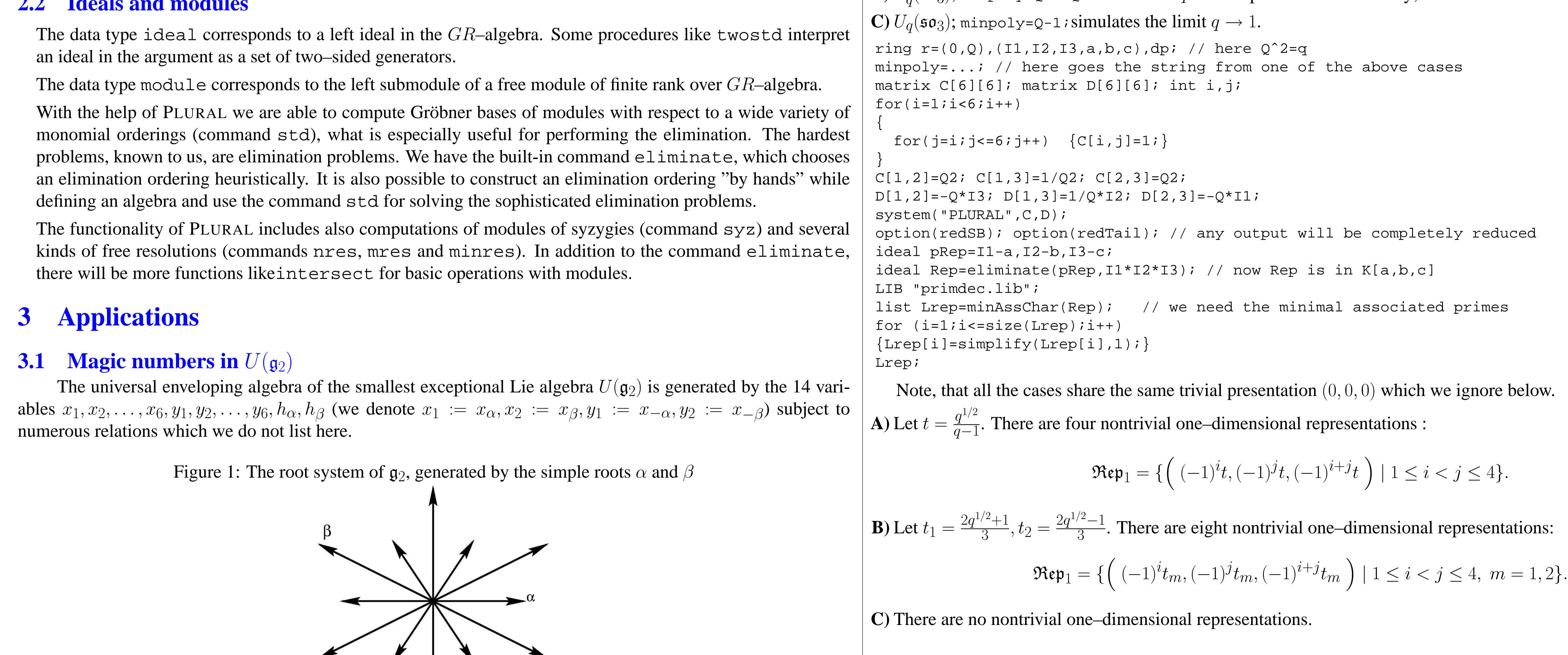

#### **3.2 Combined computations**

#### **4 Remarks on Implementation**

The authors have written an article [4] about the system PLURAL. Here are the crucial points to mention:

• we use generalized "Product" and "Chain" criteria in Buchberger's algorithm

• various flavors of *geobuckets* ([5]) are used for the reduction, multiplication and other operations

• PLURAL will become a dynamical module for SINGULAR

The authors would like to acknowledge the support provided by the Deutsche Forschungsgemeinschaft (DFG).

### **References**

[5] T. Yan. The geobucket data structure for polynomials. *J. Symbolic Computation*, 25(3):285–294, March 1998.